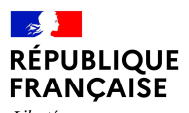

Liberté<br>Égalité Fraternité

## ANALYSE DES RISQUES APPLIQUÉE AUX PONTS EN MAÇONNERIE

Analyse des risques appliquée

**RÉPUBLIQUE**<br>FRANÇAISE

collection | Références

Présentation du guide méthodologique

Rencontres Ouvrages d'Art du 14/04/2022 à Macon

## **SOMMAIRE DU GUIDE**

#### Préambule

#### Chapitre 1 - Présentation de la méthodologie d'analyse des risques

- 1.1 L'analyse des risques selon la méthodologie du Sétra
- 1.2 Champs d'application de l'analyse des risques appliquée aux ponts en maconnerie
- 1.3 Références et textes en lien avec la démarche

#### Chapitre 2 - Objectifs de l'analyse des risques appliquée aux ponts en maconnerie

- 2.1 Nécessité d'une analyse des risques sur les ponts en maconnerie
- 2.2 La gestion du risque
- 2.3 L'analyse des risques comme outil de gestion

#### Chapitre 3 - Définition du système

- 3.1 Constitution des ouvrages en maconnerie
- 3.2 Notions et causes de désordres

#### Chapitre 4 - Identification et évaluation des aléas

- 4.1 Aléa 1 : affouillement des fondations
- 4.2 Aléa 2 : déstabilisation des fondations
- 4.3 Aléa 3 : mise en charge de l'ouvrage lors de crues
- 4.4 Aléa 4 : charges d'exploitation
- 4.5 Aléa 5 : chocs sur la structure
- 4.6 Aléa 6 : rupture des murs en aile ou en retour

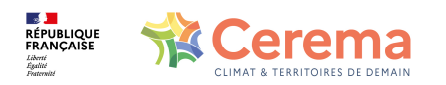

#### Chapitre 5 - Vulnérabilités aux aléas

- 5.1 Vulnérabilité 1 · affouillement des fondations
- 5.2 Vulnérabilité 2 : destabilisation des fondations
- 5.3 Vulnérabilité 3 : mise en charge de l'ouvrage lors de crues
- 5.4 Vulnérabilité 4 : charges d'exploitation
- 5.5 Vulnérabilité 5 : chocs sur la structure
- 5.6 Vulnérabilité 6 : rupture des murs en aile ou en retour

#### Chapitre 6 - Évaluation de la gravité des conséquences

- 6.1 Importance de l'itinéraire porté par le pont
- 6.2 Importance du trafic
- 6.3 Valeur patrimoniale de l'ouvrage
- 6.4 Impact sur le niveau de service

#### Chapitre 7 - Évaluation du niveau de risque

- 7.1 Introduction de scénarios
- 72 Évaluation du niveau d'aléa
- 7.3 Évaluation du niveau de vulnérabilité
- 7.4 Évaluation du niveau de criticité pour chaque scénario
- 7.5 Évaluation du niveau de conséquences
- 7.6 Évaluation du niveau de risque

#### Chapitre 8 - Suites à donner en fonction du niveau de risque

- 8.1 Recherche d'informations plus détaillées sur l'ouvrage, son environnement et son état
- 8.2 Précisions sur le niveau de risque
- 8.3 Diagnostic
- 8.4 Adaptation des actions de surveillance
- 8.5 Actions de maintenance ou de réparation
- 8.6 Adaptation du niveau de service

#### **Annexes**

Annexe 1 - Adaptation de la méthode pour les autres gestionnaires Annexe 2 - Extrait de la feuille de calcul

#### Bibliographie

Glossaire

## **INTRODUCTION**

**Méthodologie de gestion** des OA complémentaire à l'ITSEOACaractériser éventualité de **ruine** ou de **baisse du niveau de service**

- Etat de l'ouvrage
- •Insertion dans son environnement

Planification des actions de surveillance, auscultation, entretien, réparation

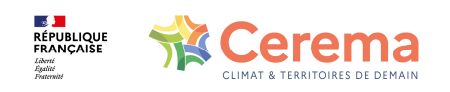

## **INTRODUCTION**

Plusieurs guides pour l'analyse de risques existent :

- •VIPP
- Ouvrages en remblai renforcé « terre armée »•
- •Buses métalliques
- •Tranchées couvertes et tunnels
- •Murs de soutènement en béton armé sur semelle
- $\bullet$ Ponts en site affouillable
- $\bullet$ Murs de soutènement en maçonnerie

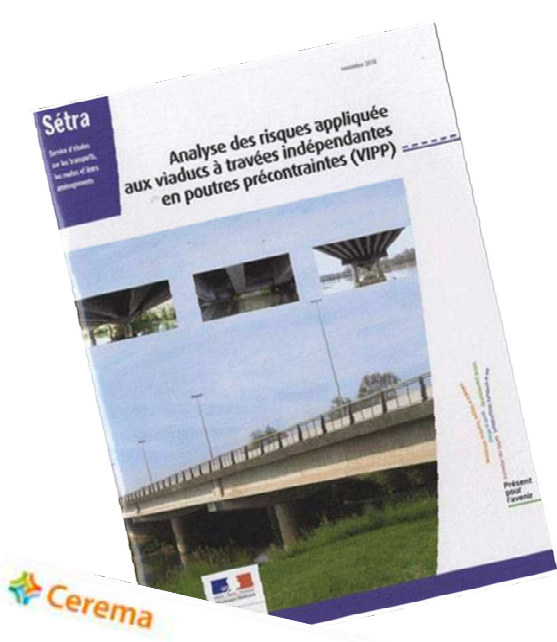

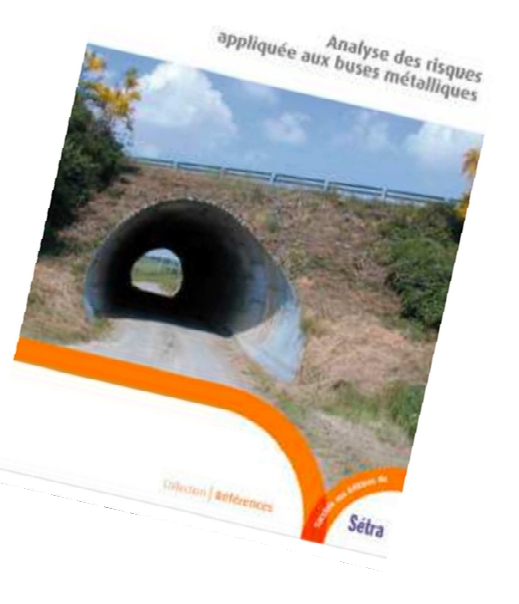

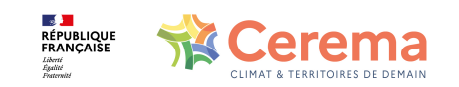

Analyse de risque simplifiée

- Qualitative : rapide et économique•
- •A partir des données disponibles
- •Réalisée sur **l'ensemble du patrimoine**
- $\bullet$ Classement selon catégorie de risque

Analyse détaillée pour les ouvrages avec fort niveau de risque

- $\bullet$ Conditionnelle car + couteuse et longue
- •Recueil de données quantitatives (prélèvements, sondages essais)
- •Inspection par spécialiste
- •+ précise

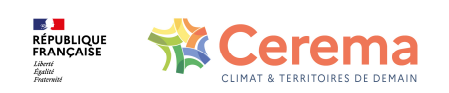

Nécessite des données sur les ouvrages, qui sont à jourElle doit être mise à jour lorsque ces données évoluent

À décorréler de l'état de l'ouvrage≠ risque immédiat pour la sécurité des usagers

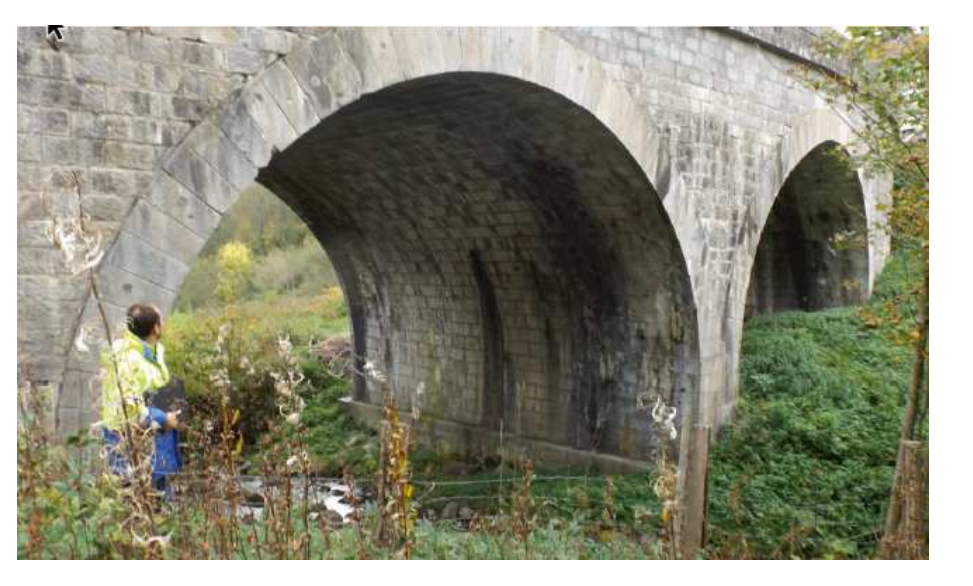

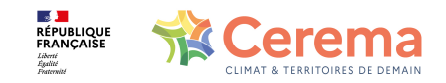

### Six étapes :

- •Définition de l'objectif de l'étude
- $\bullet$ Définition du système
- Analyse des risques simplifiée•
- Evaluation du niveau de risque•
- Analyse détaillée (conditionnelle)•
- •Traitement du risque

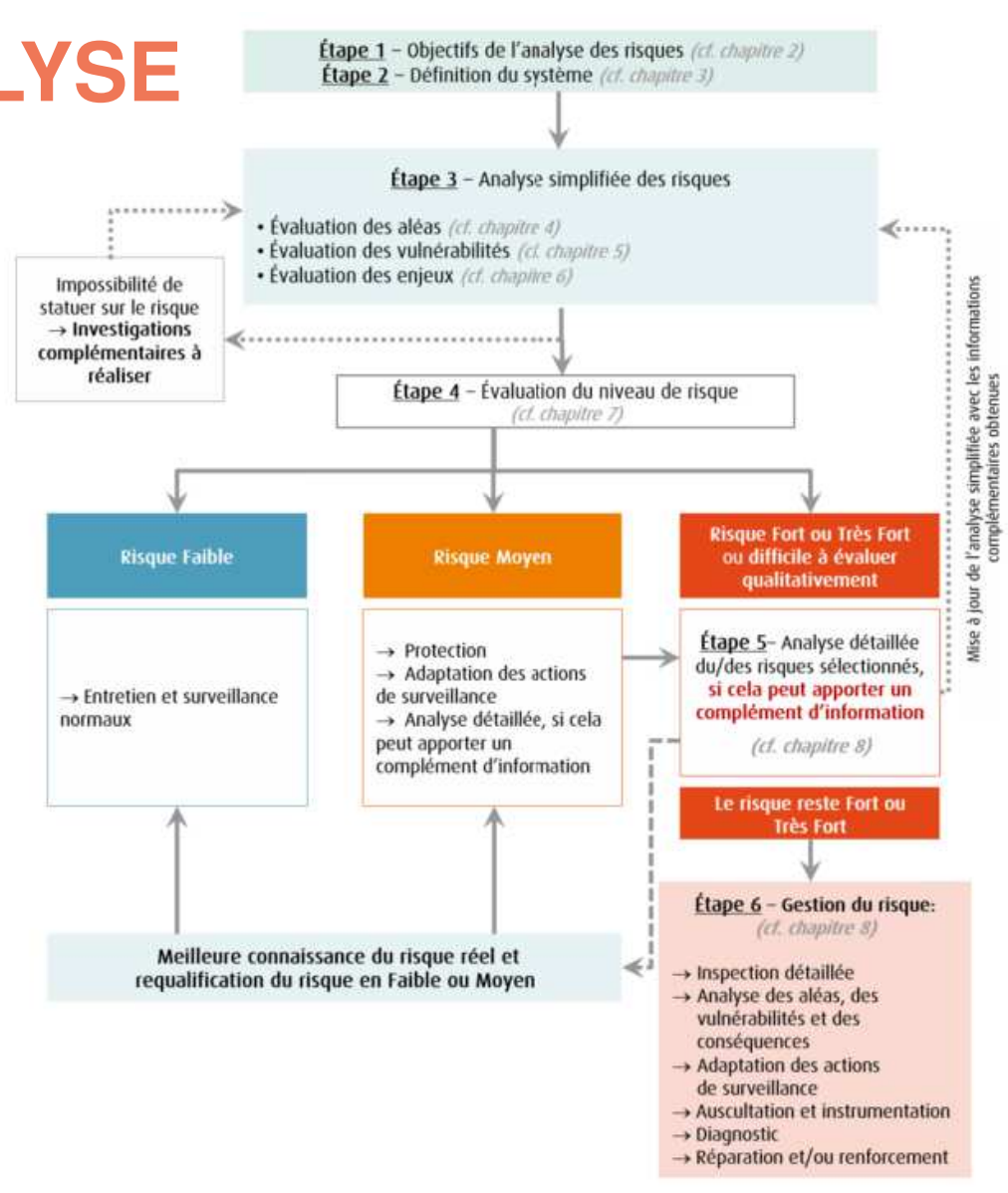

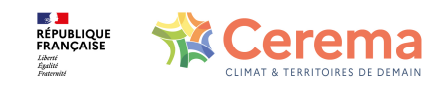

### Les composantes du risque :

- $\bullet$ Aléa
- Vulnérabilité $\bullet$
- $\bullet$ Gravité des conséquences
- **≻ Scénarios**
- $\bullet$ Niveau de risque par scénario
- ≻ Niveau de risque global

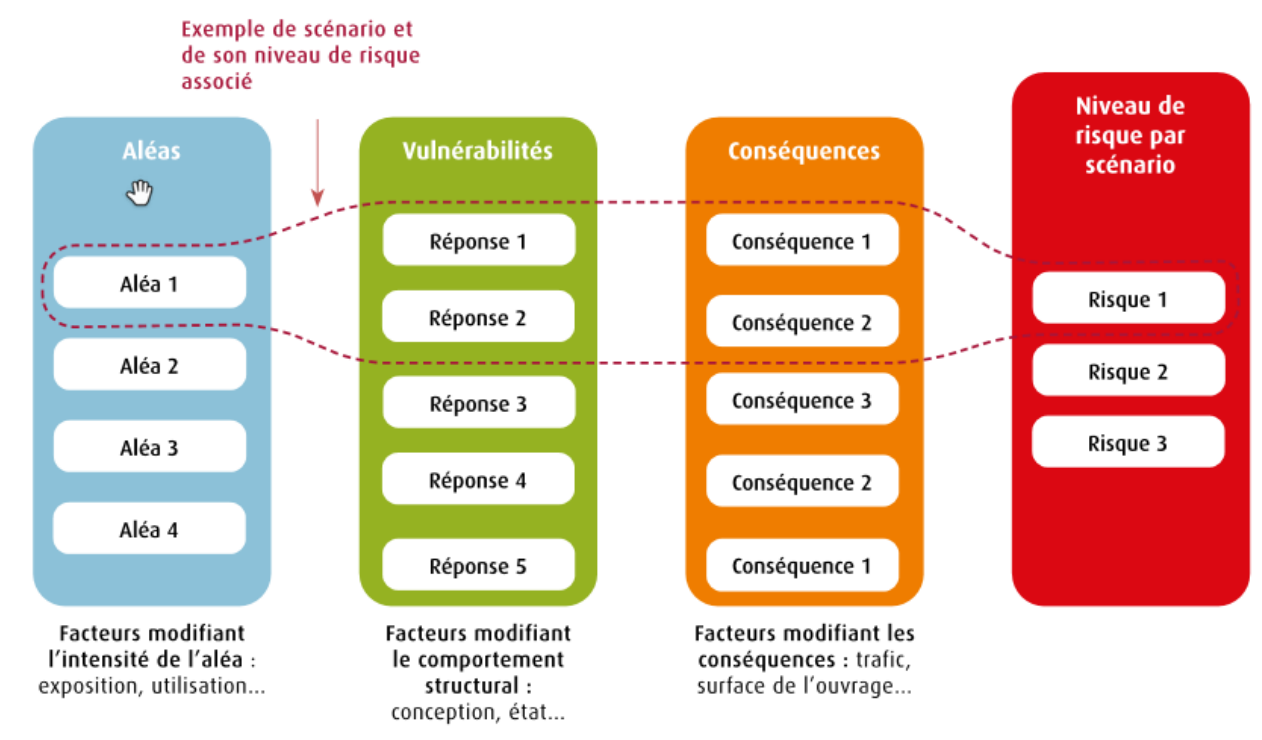

Quatre niveaux de risques sont définis : faible, moyen, fort, très fort

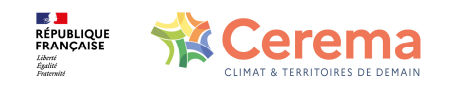

Exemple pour pont en maçonnerie :

- •Aléa = surcharge d'exploitation
- Vulnérabilité = capacité portante (type de voûte, état, modifications, etc.)
- Gravité des conséquences = taille de l'ouvrage (difficulté de remplacement, coût, trafic supporté, difficulté de déviation, etc.)
- > Création d'un scénario lié aux surcharges d'exploitation
- Définition d'un niveau de risque associé

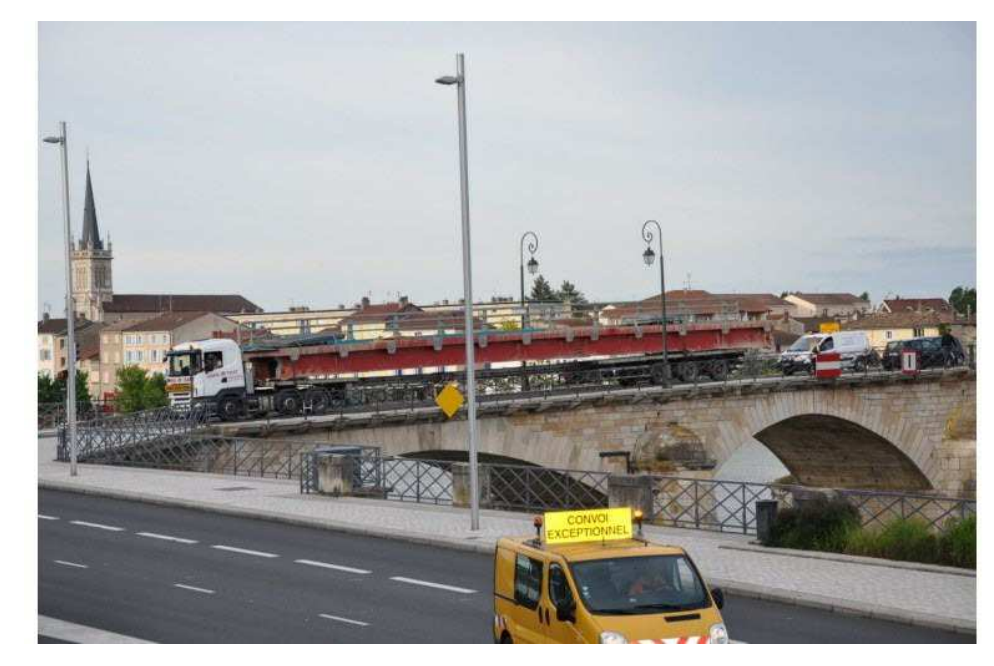

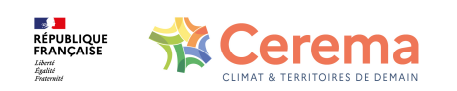

### Champ d'application :

- $\bullet$ Ponts voûtes en maçonnerie de pierres et de briques
- $\bullet$ Attention aux ouvrages réparés
- $\bullet$  Murs en retour ou en aile de grandes dimensions, se référer à la méthode dédiée pour les murs
- •Traite du risque de ruine, mais également de la baisse du niveau de service

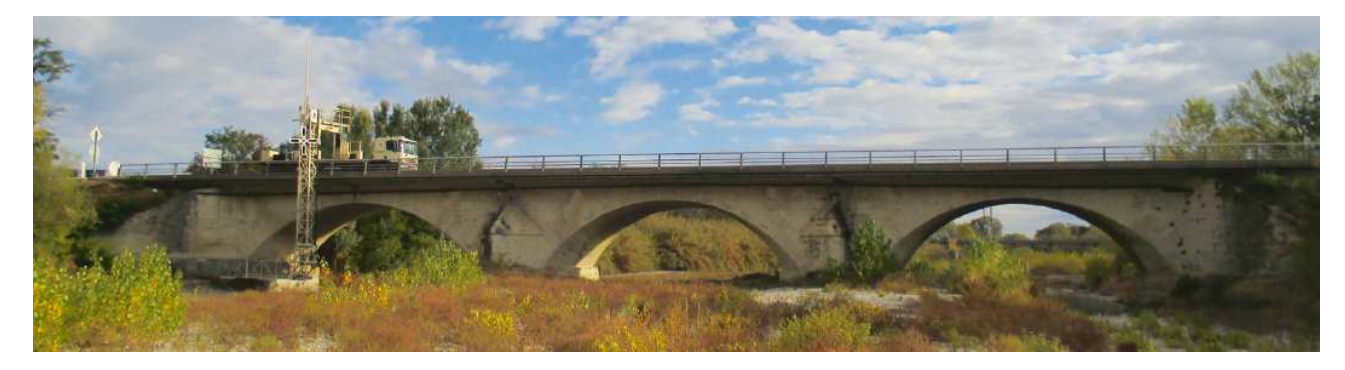

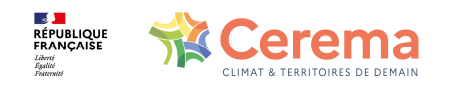

## **OBJECTIFS**

Nécessité de l'analyse de risque pour les ponts en maçonnerie :

- 10% du patrimoine en moyenne, jusqu'à 25% en zone de montagne
- $\bullet$ Age avancé, rareté des données fiables
- $\bullet$ Peu d'expertise, évaluation de l'état assez complexe
- •Modification de géométrie
- •Entretien négligé
- Souvent pour traverser des cours d'eau, visite des parties immergées  $\bullet$ difficile
- $\bullet$ Débouché hydraulique limité
- •Difficultés de déviations en zone de montagne

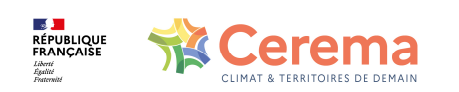

### **OBJECTIFS**

### Gestion du risque :

- •Identification des ouvrages où le gestionnaire doit porter son attention
- $\bullet$ Procéder à des arbitrages techniques et financiers

### Leviers d'action :

- Réduction des aléas
- $\bullet$ Diminution de la vulnérabilité
- $\bullet$ Diminution des enjeux

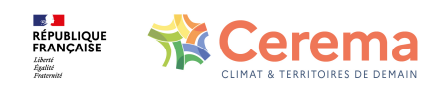

## **OBJECTIFS**

Analyse des risques comme outil de gestion :

Affiner la stratégie de gestion :

- $\bullet$ Stratégie optimisée d'inspection et de surveillance (visites subaquatiques)
- • Affecter des moyens financiers et humains (concentrer les études sur les ouvrages à risque fort pour anticiper les réparations)
- $\bullet$  Anticiper l'exploitation du réseau (ouvrages dont la fermeture est inenvisageable…)
- $\bullet$  Evaluer l'aptitude au service en fonction de l'évolution des besoins (augmentation du trafic, nouveaux enjeux sécuritaires, etc.)

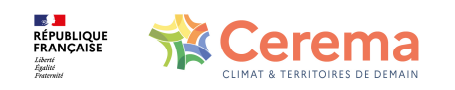

# **DÉFINITION DU SYSTÈME**

Rappels sur la constitution des ouvrages en maçonnerieMorphologie**Matériaux** Fonctionnement

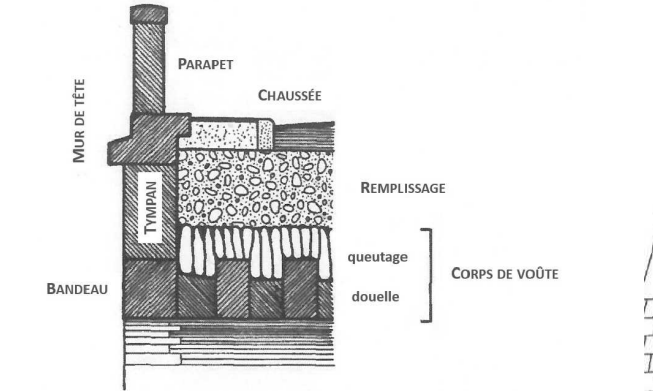

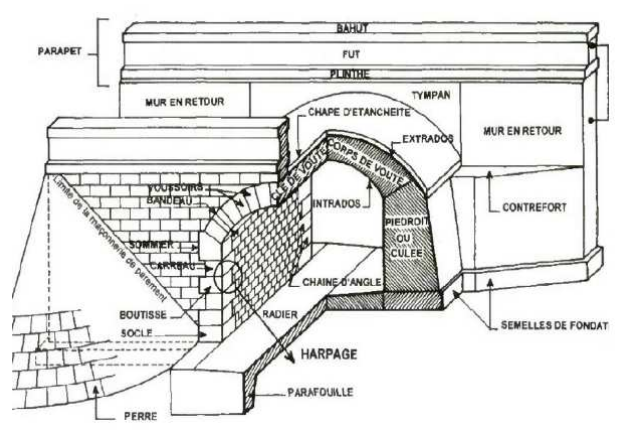

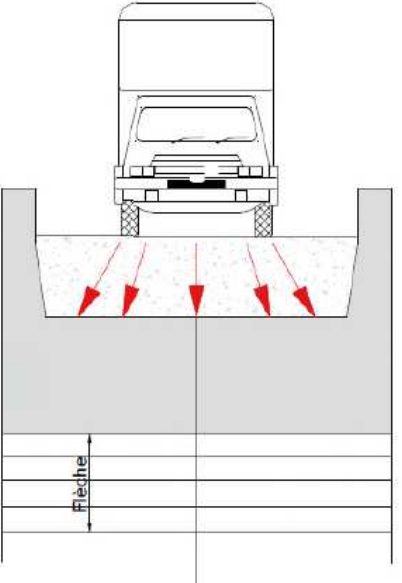

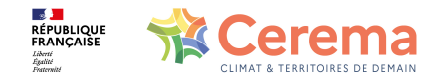

# **DÉFINITION DU SYSTÈME**

Notions et causes des désordresModifications de la géométrieEvènements accidentelsModifications d'usage Altération des matériauxRupture des murs en aile ou en retour

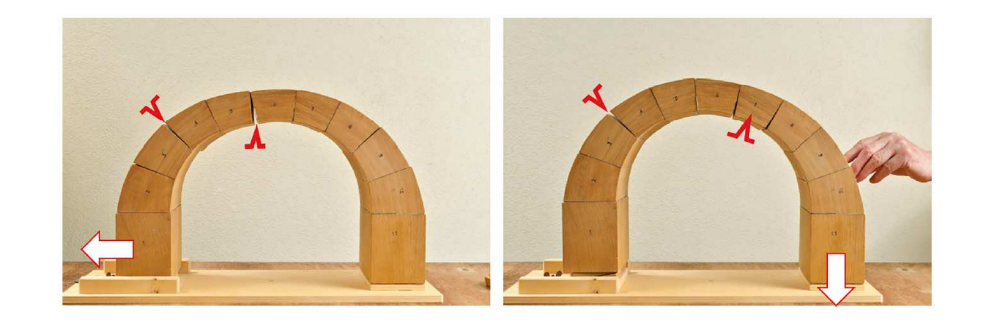

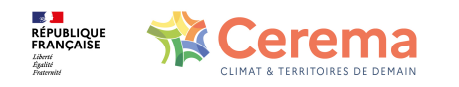

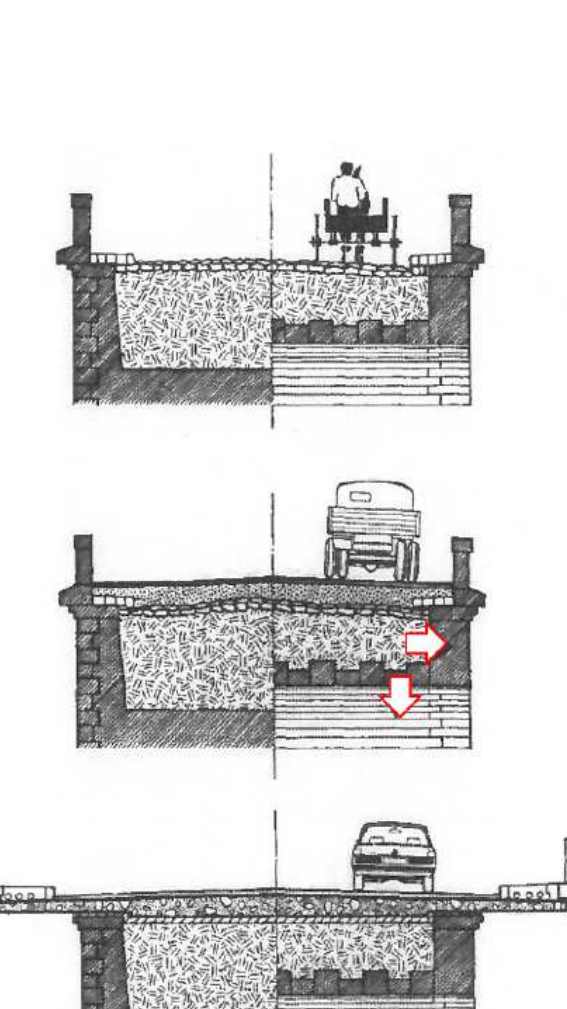

 $-\frac{1}{1}$ 

# **LES ALÉAS : IDENTIFIER ET ÉVALUER**

Six aléas sont identifiés et codifiés dans le guide :

- Affouillement des fondations A11 à A16
- Déstabilisation des fondations A21 à A22
- Mise en charge lors des crues A31 à A33
- Charges d'exploitation A41 à A42
- Chocs sur la structure A51 à A54
- Rupture des murs en aile ou en retour A61 à A62

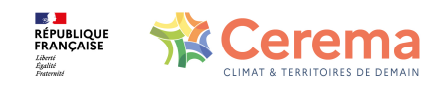

# **LES ALÉAS : IDENTIFIER ET ÉVALUER**

### Pour chacun, une grille d'évaluation est proposée :

• Affouillement des fondations

limons, argiles

sables

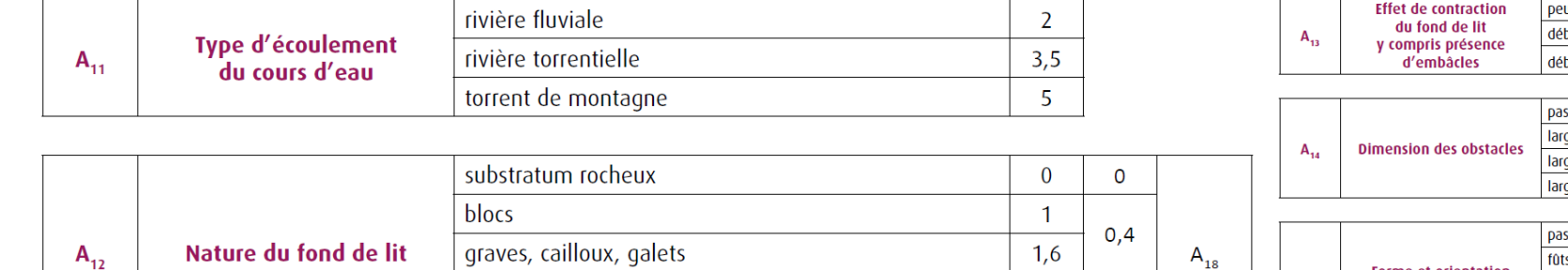

 $2,8$ 

 $3.5$ 

 $\mathbf{1}$ 

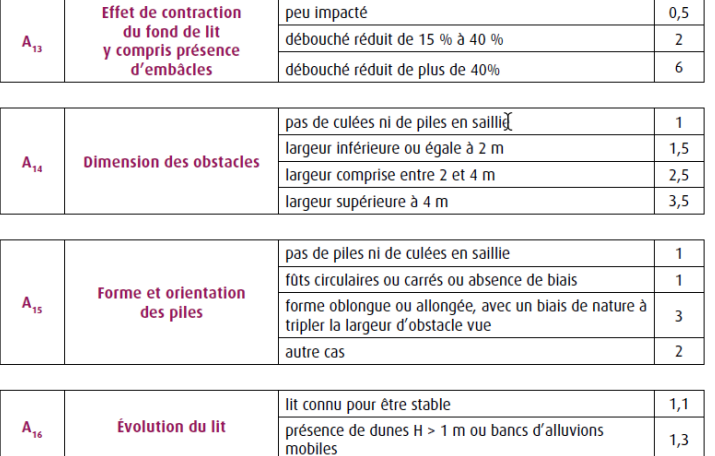

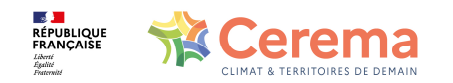

# **LES ALÉAS : IDENTIFIER ET ÉVALUER**

### Pour chacun, une grille d'évaluation est proposée :

• Déstabilisation des fondations des fondations

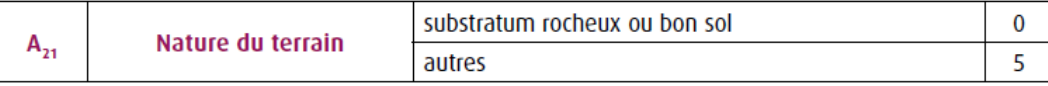

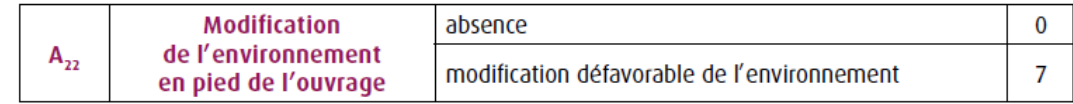

Tableau 2 : Évaluation de l'aléa « mouvement des fondations »

#### • Mise en charge lors des crues

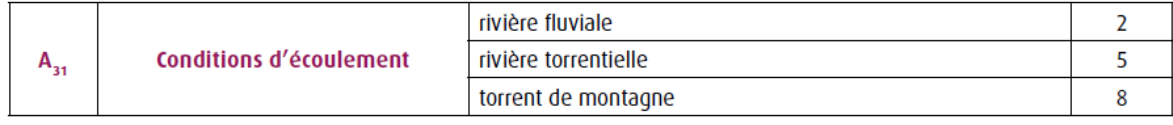

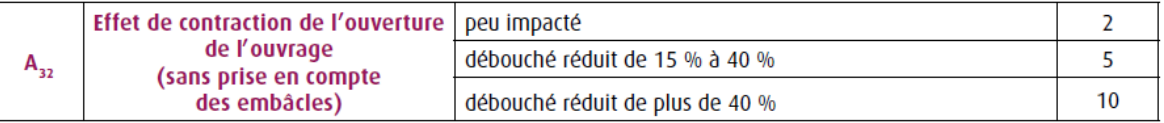

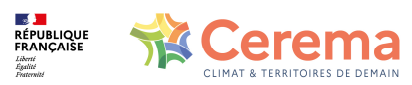

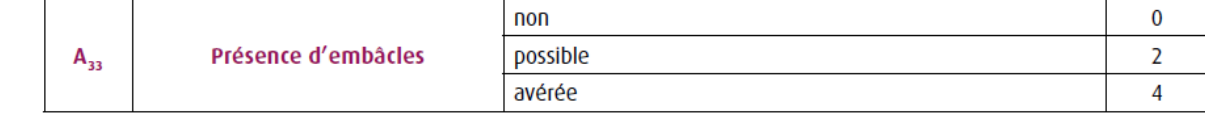

Tableau 3 : Évaluation de l'aléa « crues »

# **VULNÉRABILITÉ AUX ALÉAS**

A caractériser pour chaque ouvrage :

• En fonction de la constitution et de l'environnement de l'ouvrage, on établit également une grille d'évaluation : V11 à V61

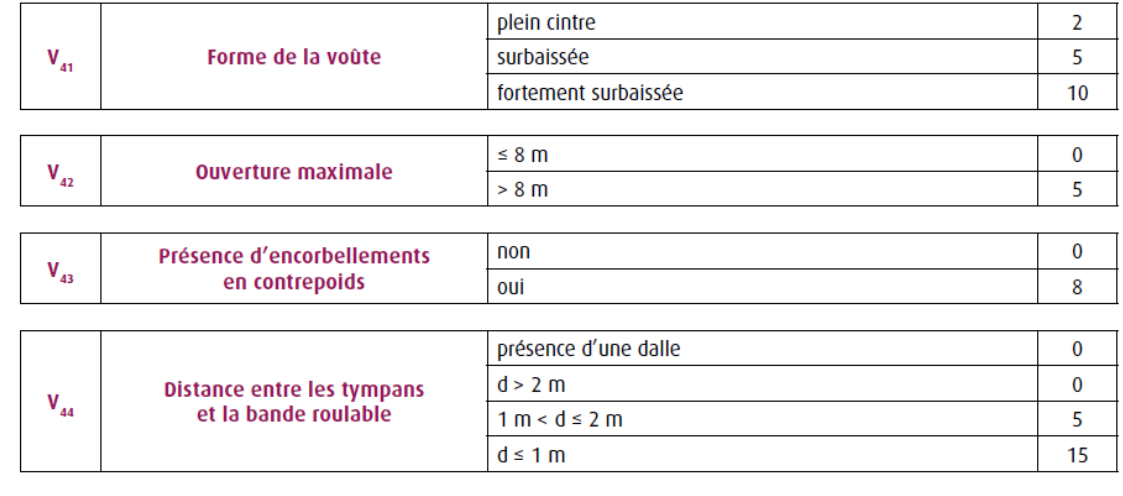

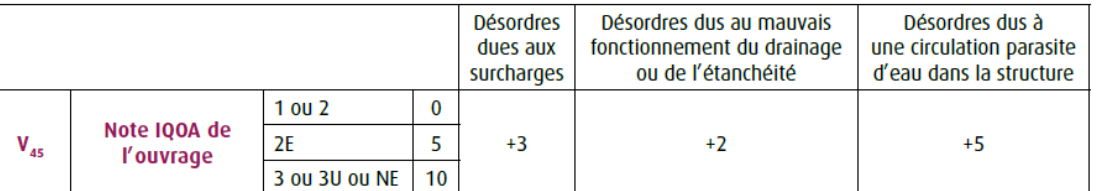

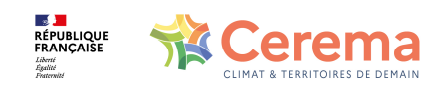

Tableau 11 : Évaluation de la vulnérabilité « surcharges »

# **GRAVITÉ DES CONSÉQUENCES**

A caractériser pour chaque ouvrage, selon grille d'évaluation :

- Importance de l'itinéraire porté
- Importance du trafic
- Valeur patrimoniale de l'ouvrage
- Impact sur le niveau de service

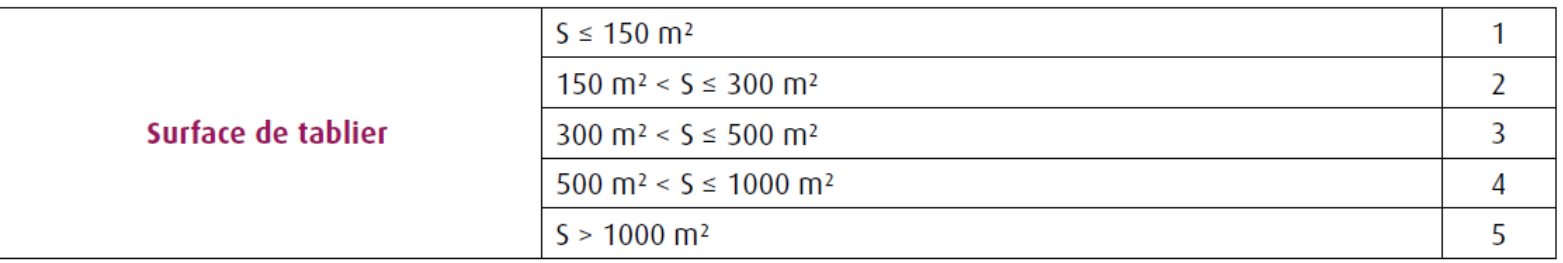

Tableau 16 : Évaluation de la valeur patrimoniale de l'ouvrage

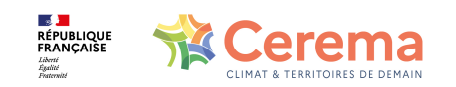

### On introduit des scénarios pour associer chaque aléa avec la ou les vulnérabilités concernées.

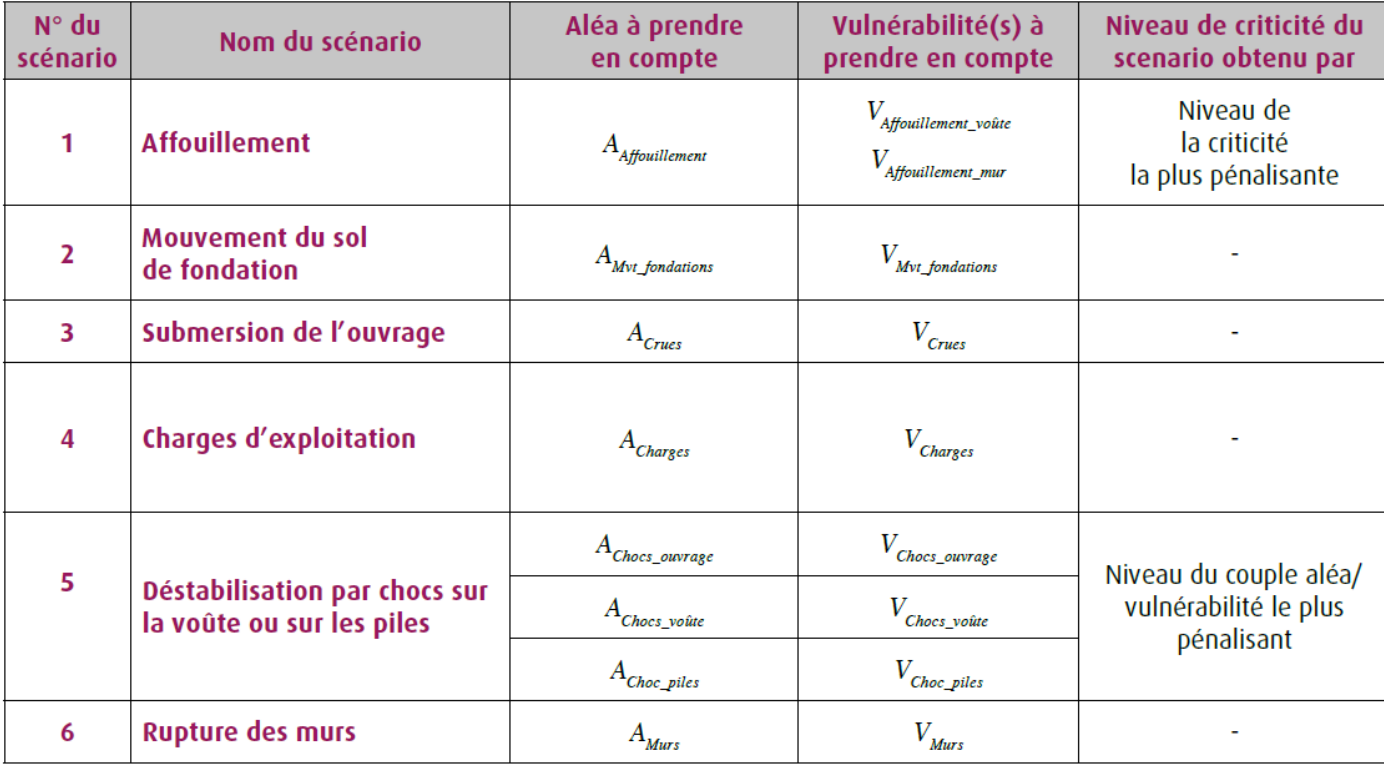

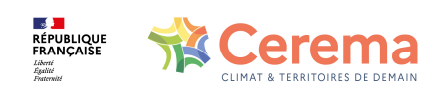

Tableau 18 : Définition des scénarios

### A partir de scénarios, on procède à l'évaluation des niveaux d'aléa Un tableur Excel permet de faire ces calculs...

La note des aléas est calculée à partir des évaluations de chaque facteur selon les équations suivantes :

• 
$$
A_{A\!f\!f\!ouillement}=2*A_{11}^{\gamma}*A_{12}-5+A_{13}+1.2*A_{14}*A_{15}*A_{16}*A_{18}*A_{11}
$$

• 
$$
A_{Mvt\_fondations} = A_{21} + A_{22}
$$

• 
$$
A_{\text{Crues}} = A_{31} + A_{32} + A_{33} + A_{34}
$$

$$
A_{Charges} = A_{41} + A_{42} + A_{43}
$$

• 
$$
A_{Chocs\_ouvrage} = A_{51}
$$

• 
$$
A_{Chocs\_vo\hat{u}te} = A_{52}
$$

• 
$$
A_{Chocs\_piles} = A_{53} + A_{54}
$$

• 
$$
A_{Murs} = A_{61} + A_{62}
$$

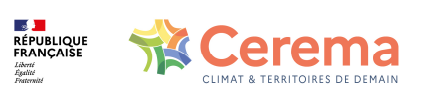

| Aléa                                     | <b>Faible</b>                    | <b>Moyen</b>                      | Fort                          |
|------------------------------------------|----------------------------------|-----------------------------------|-------------------------------|
| <b>Affouillement</b>                     | $A$ <sub>Affouillement</sub> < 3 | $3 \leq A$ Affouillement < 7      | $7 \leq A$ Affouillement      |
| <b>Déstabilisation</b><br>des fondations | $A_{Mvt\_fondations} < 4$        | $4 \leq A_{Mvt\_fondations} < 10$ | $10 \leq A_{Mvt\_fondations}$ |
| <b>Submersion</b><br>de l'ouvrage        | $A_{\text{cross}}$ < 11          | $11 \leq A_{\text{Crues}} < 20$   | $20 \leq A_{\text{Crues}}$    |
| <b>Charges</b><br>d'exploitation         | $A_{Chares}$ < 5                 | $5 \leq A_{Charges} < 10$         | $10 \leq A_{Charges}$         |
| Chocs                                    | $A_{\text{Chocs}} < 8$           | $8 \leq A_{Chocs}$                |                               |
| <b>Murs</b>                              | $A_{Murs}$ < 10                  | $10 \leq A_{Murs}$                |                               |

Tableau 19 : Bornes des niveaux d'aléas

### A partir de scénarios, on procède à l'évaluation des niveaux de vulnérabilité Un tableur Excel permet de faire ces calculs...

- I Pour chaque scenario, on évalue le niveau de vulnérabilité à l'aide des équations suivantes :
	- $V_{A\text{ffouillement\_vo\^ate}} = V_{11} + V_{12} + max (V_{13}; V_{14}) + V_{15}$

$$
V_{A\text{ffouillement\_mur}} = V_{16} + V_{17} + V_{18}
$$
  

$$
V = V_{18} + V_{18}
$$

$$
V_{Mvt\_fondations} = V_{21} + V_{22}
$$

• 
$$
V_{\text{Crues}} = V_{31} + V_{32}
$$

• 
$$
V_{Charges} = V_{41} + V_{42} + V_{43} + V_{44} + V_{45}
$$

$$
\bullet \ \ V_{Chocs\_ouvrage} = V_{51}
$$

• 
$$
V_{\text{Chocs\_vo\hat{u}te}} = V_{52}
$$

• 
$$
V_{Chocs\_piles} = V_{53}
$$

$$
\bullet \quad V_{Murs} = V_{61}
$$

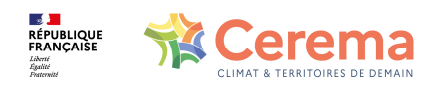

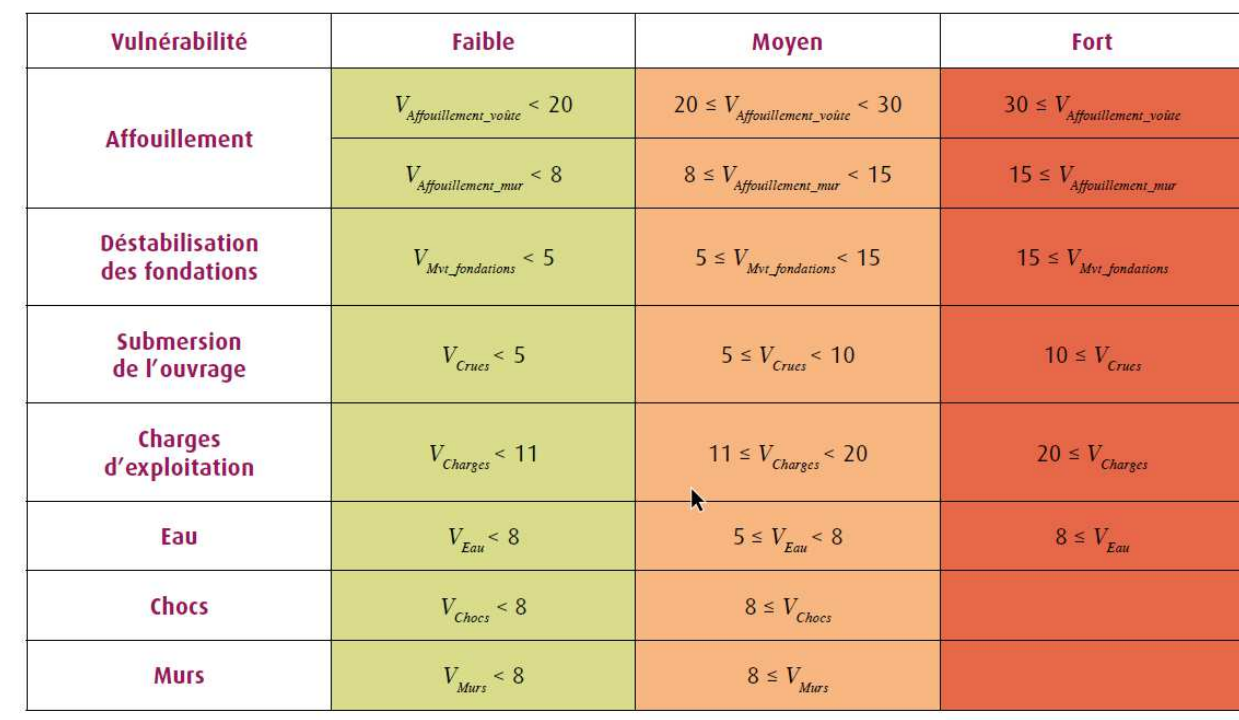

Tableau 20 : Bornes des niveaux de vulnérabilité

### En croisant **aléa** et **vulnérabilité**, on obtient le **niveau de criticité**

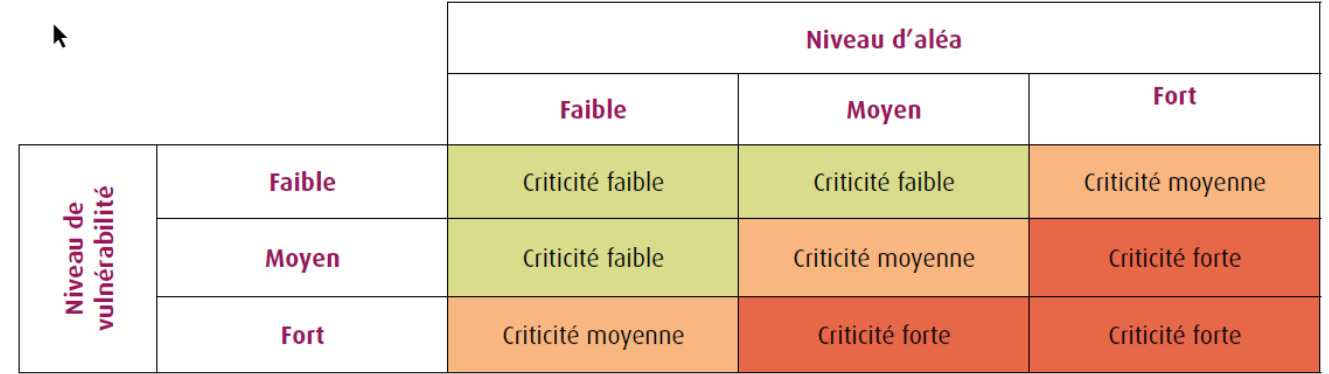

Tableau 21 : Détermination du niveau de criticité par scénario

#### On évalue ensuite le **niveau de conséquences**

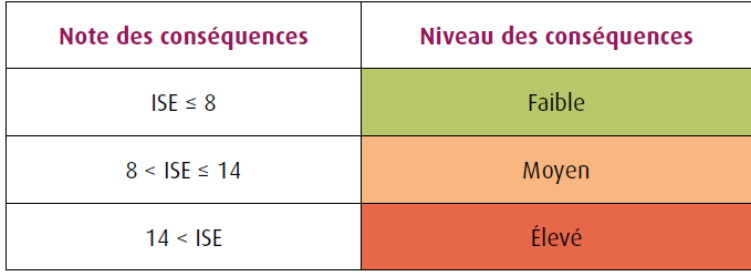

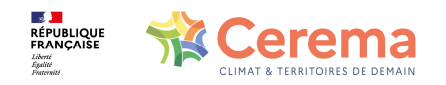

Tableau 22 : Détermination du niveau d'enjeu

En croisant **niveau de criticité** et **niveau de conséquence**, on obtient le **niveau de risque** pour chaque scénario

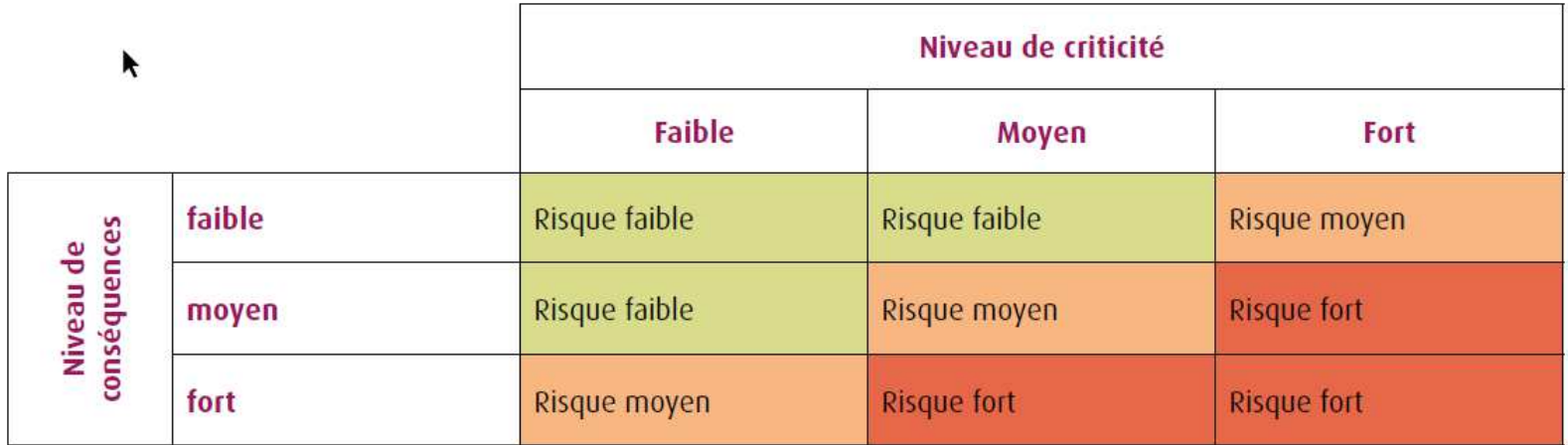

Tableau 23 : Évaluation du niveau de risque par scénario

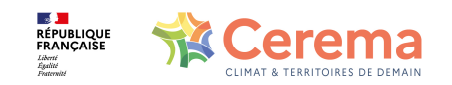

En croisant **niveau de criticité** et **niveau de conséquence**, on obtient le **niveau de risque** pour chaque scénario

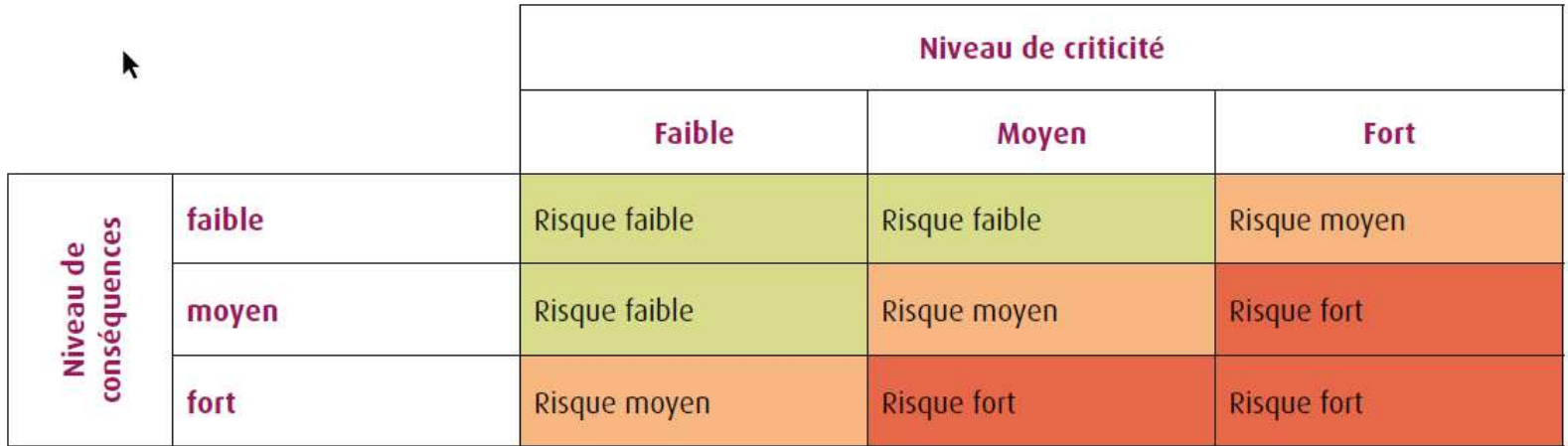

Tableau 23 : Évaluation du niveau de risque par scénario

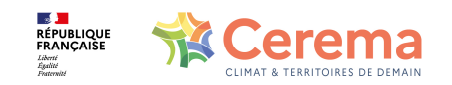

## **ÉVALUATION DU NIVEAU DE RISQUE PAR OUVRAGE**

Par ouvrage, le niveau de risque correspond au niveau de scénario **le plus pénalisant.**

Lorsque 2 scénarios sont en risque **FORT**, le niveau de risque obtenu est **TRES FORT**

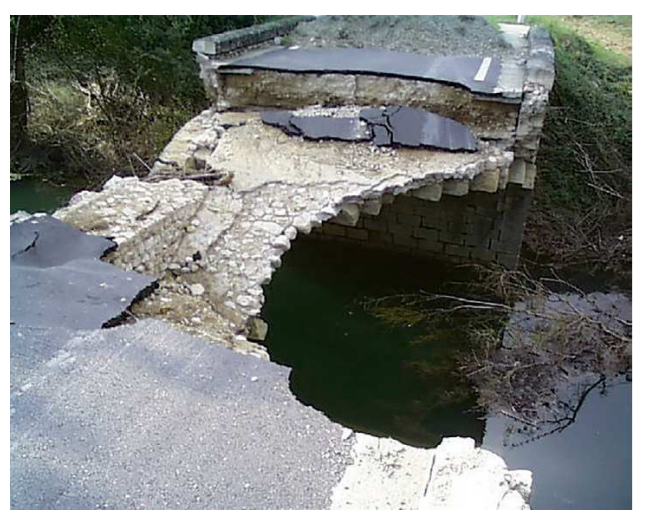

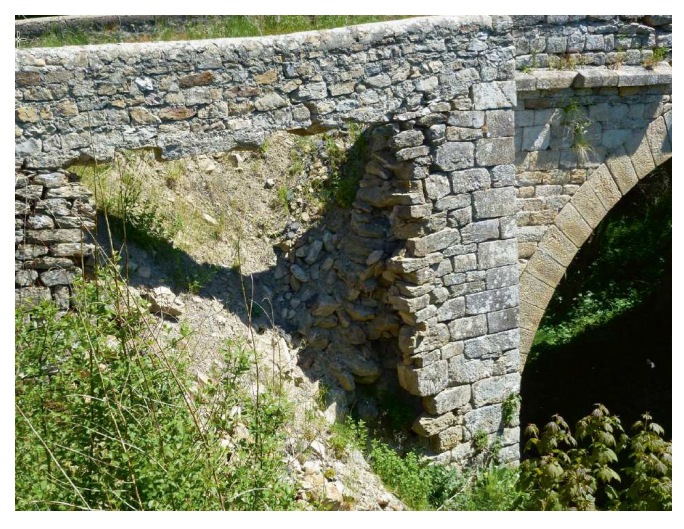

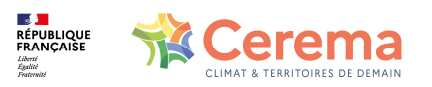

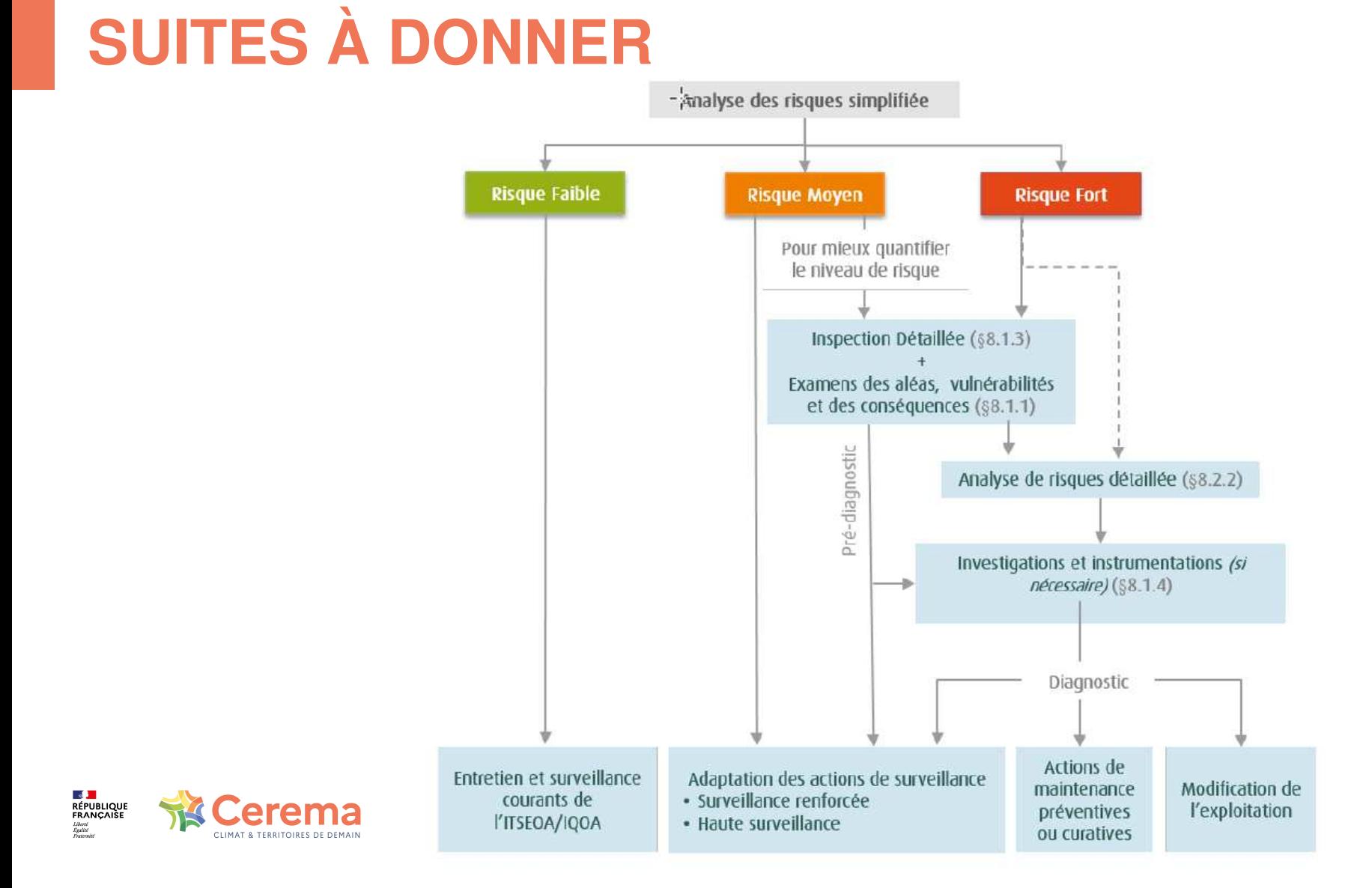

# **SUITES À DONNER**

Actions pouvant être menées à l'issue de l'anayse simplifiée :

- Recherche d'informations plus détaillées
- Précisions sur le niveau de risque (introduction de risques complémentaires, analyse détaillée)
- Diagnostic
- Adapter les actions de surveillance
- Lancer des actions de maintenance ou de réparation
- Adapter le niveau de service

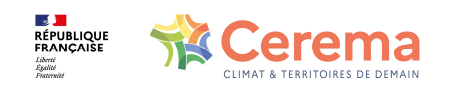

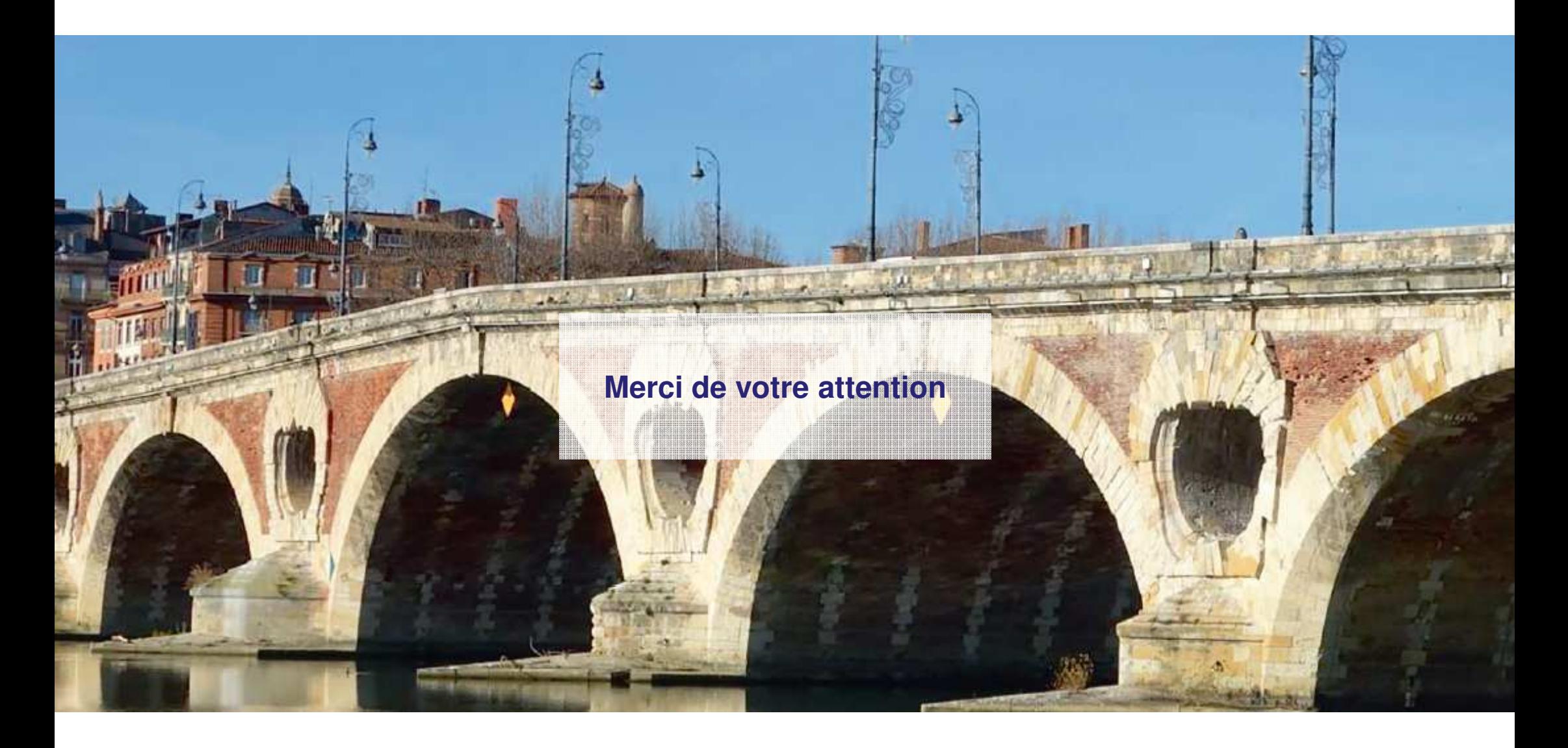

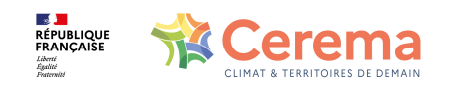